# AARHUS

TOPERDATIONAL TOPERDATIONAL TO

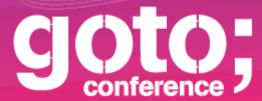

Conference: Sept 30, Oct 1-2 // Training: Oct 3-4, 2013

www.gotocon.com

#### Tracks at GOTO Aarhus 2013

| My Interests?              | Monday Sep 30th                                    | Tuesday Oct 01th                                                       | Wednesday Oct 02th                               |
|----------------------------|----------------------------------------------------|------------------------------------------------------------------------|--------------------------------------------------|
| Architecture               | Architectures                                      | Embedded technologies<br>and the Internet of<br>Things<br>Web Security | DevOps In Depth  Power Use of  Programming Tools |
| Backend                    | Distributed Systems<br>Renaissance                 | Latest Advances in VMs                                                 | Data in Reality The Right Language for the Job   |
| <ul><li>Frontend</li></ul> | Experience Design The Future of IOS                | JS as a Platform<br>Making Sense of Data                               | Good JavaScript<br>HTML5 Front-End du jour       |
| Process                    | Agile in Actuality: Stories<br>from the Front Line | Lean IT Enterprise<br>Open Data / eGov                                 | Career                                           |

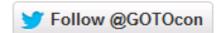

#### Sidste chance for Early Bird!

Tilmeld dig før d. 30. juni og spar 4.000 DKK.

Læs mere og tilmeld dig på

www.gotocon.com/aarhus-2012

# SIKKERHED I WEBAPPLIKATIONER

Anders Skovsgaard Hackavoid

anders@hackavoid.dk

#### **About Me**

- Founded first company in 1996.
  - Helped: banks, media- and gambling companies, payment industry, CMS vendors...
  - Google, Twitter, Typo3
- Developing security scanner Hackavoid since 2008.
- MSc in Computer Science 2009.
- PhD student at Aarhus University since 2011.

### **Outline**

- Cross-Site Scripting
- SQL Injection
- Cross-Site Request Forgery
- Clickjacking
- DNS Rebinding
- Misconfigurations
- What to do now?

# **Cross-Site Scripting**

- Also known as "XSS" or "CSS".
- Widespread in web applications.
  - Test of 1.133 Danish web shops.
  - ~50% vulnerable to XSS.
  - Performed Feb 2011.

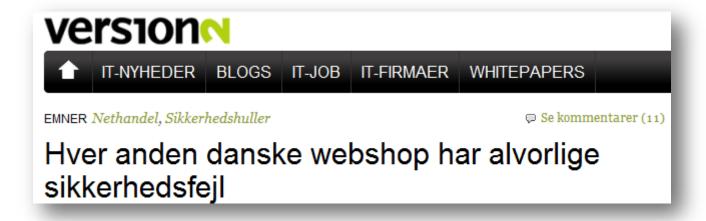

Can occur when:

A Web Application accept user inputs.

Dynamic content is created from the input.
 Thank you Name!

Insufficiently validation or encoding of input.

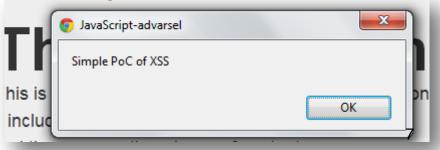

Submit

First Name Last Name

> E-mail Service Message

An attack involves:

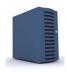

A web server.

Containing the web application (shop, community, CRM)

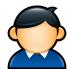

A client.

A user accessing the web server.

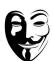

An attacker.

Internet user.

- Attacker can inject script into a trusted web application.
- Scripts are executed by the *client*.

- Three types of XSS:
  - Reflective or Non-persistent
    - HTTP Request is used server-side to generate the response.
    - www.trustedsite.com/?id=2&title=News"><script>alert('XSS')</script>
  - Persistent or Stored
    - Values are saved server-side and permanently displayed to users.

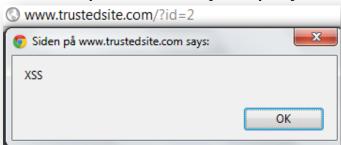

- DOM-based
  - Client side scripts handles input values without proper escaping.
- www.trustedsite.com/?id=2#lang=<script>alert('XSS')</script>

Is XSS a new threat?

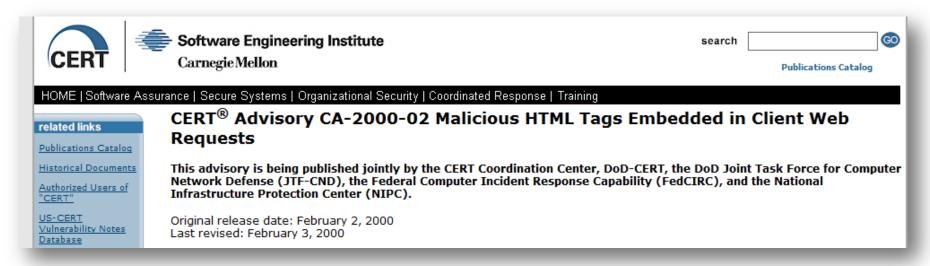

- Original release date: February 2, 2000
- "A web site may inadvertently include malicious HTML tags or script in a dynamically generated page based on unvalidated input from untrustworthy sources. This can be a problem when a web server does not adequately ensure that generated pages are properly encoded to prevent unintended execution of scripts, and when input is not validated to prevent malicious HTML from being presented to the user."

Should a web application with everything public (no login

or CMS) be worried?

Real-world example:

 News article about XSS on https://www.danskebank.dk
 December, 2010

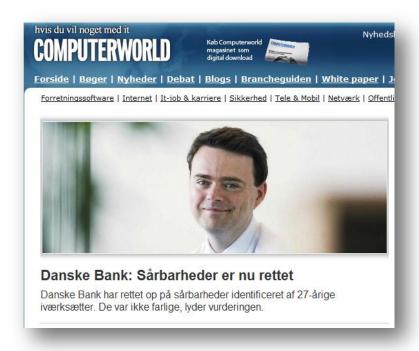

- CTO at Danske Bank replies:
  - "It's important to underline that our costumers safely can use our web site as usual. [...] Both parts (XSS) are not dangerous. It's something where you can mix web pages and for example put in a picture and make a joke with us, or something."

Examples:

Fake login

Link to malware

Credit card

Add users and XSS becomes more dangerous.

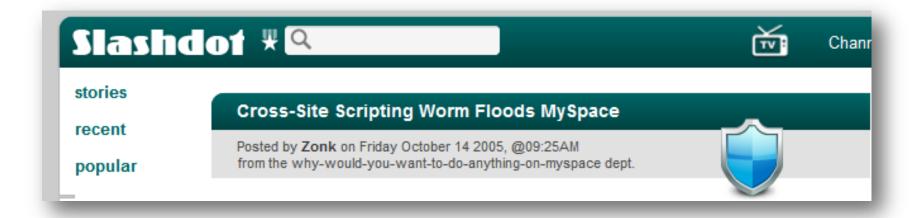

- "Samy" used XSS to add friends automatically.
  - 1 million friends in 24 hours.
- MySpace shut down the site.
  - Spreading at a rate of 1,000 users/second.

Some companies knows the risks.

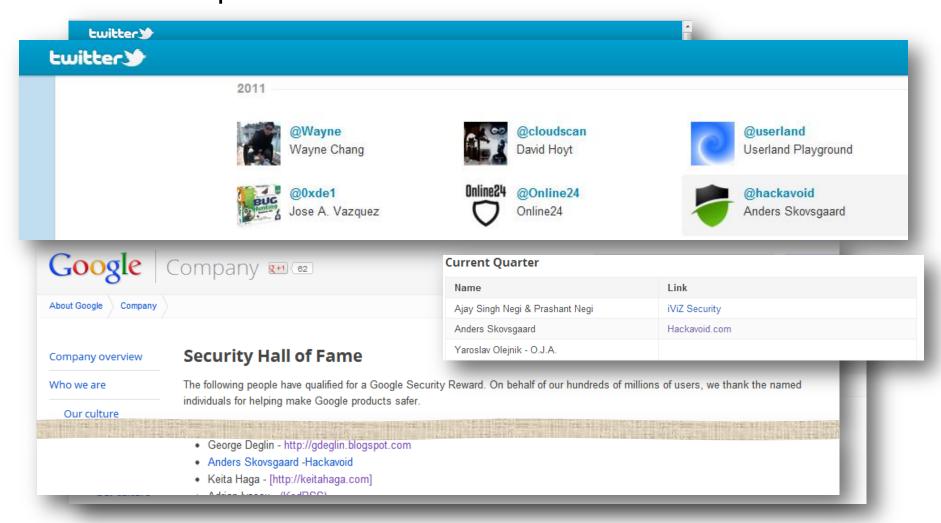

Example:

**DK-Hostmaster** 

- DOM-based Attack
  - Today much work is done client-side.
    - jQuery, V8, Dart
  - Parameter values may not be sent to the server.
    - No logging.
    - WAF's of no use.

#### Example

```
/clientlanguage.aspx#lang=a onerror=alert('XSS') tag=
```

```
<img src=a onerror=alert('XSS') tag=.png>
```

- The browsers are getting better.
  - Safari, Chome, Internet Explorer.
- But they can not filter everything.
  - E.g., http://www.../error?message=<h1>Critital error...
- Inside a <script> tag the war is lost.
  - Example

# Preventing Cross-Site Scripting

What is an input?

```
Request URL: http://gotocon.com/cph-2012/
Request Method: GET

Status Code:  ② 200 OK

▼ Request Headers view source

Accept: text/html,application/xhtml+xml,application/xml;q=0.9,*/*;q=0.8

Accept-Charset: ISO-8859-1,utf-8;q=0.7,*;q=0.3

Accept-Encoding: gzip,deflate,sdch

Accept-Language: da-DK,da;q=0.8,en-US;q=0.6,en;q=0.4

Cache-Control: max-age=0

Connection: keep-alive

Cookie: JSESSIONID=TRIFORK84267487841

Host: gotocon.com

Referer: http://gotocon.com/

User-Agent: Mozilla/5.0 (Windows NT 6.1; WOW64) AppleWebKit/535.19 (KHTML, like Gecko)
```

Do not trust any input.

# Preventing Cross-Site Scripting

- Do not trust client-side validation.
- Input Validation
  - Check if input is as expected.
  - Do not make black lists white lists are better.
  - E.g., an age field should only consists of Integers.

- HTML Encode Input
  - Not only HTML tags.
    - Used in ASP.NET Request Validation.
    - JavaScript events may be used.
- Mark Cookies "httpOnly".

# Cross-Site Scripting ■

Questions?

# **SQL** Injection

# What is SQL Injection?

- Short about SQL:
  - Structured Query Language.
  - Allow us to access a database.
  - With SQL we can:
    - retrieve, insert, delete and update tuples in a database
- Used by many DBMS':
  - MS SQL Server, Oracle, MySQL, PostgreSQL and more.
- Many web application access the database using SQL.
  - ASP Classic/ASP.NET, PHP, Perl, JSP...
  - E.g., to maintain user and web page data.

# What is SQL Injection?

The flaw is in the web application, not in the DBMS.

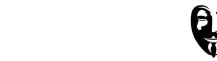

- Involves only two players: the web-server and the attacker.
- Example login query:

```
SELECT * FROM Users
WHERE username= 'admin'
AND password='god'
```

- Example code using HTTP input:
  - var sql = "SELECT \* FROM Users
    WHERE username='" + Request.QueryString('username') + "'
    AND password='" + Request.QueryString('password') + "'"
    [...] conn.Execute(sql)

### SQL Injection Attacks

- Attacking a login form.
  - var sql = "SELECT \* FROM Users

    WHERE username='" + Request.QueryString('username') + "'

    AND password='" + Request.QueryString('password') + "'"

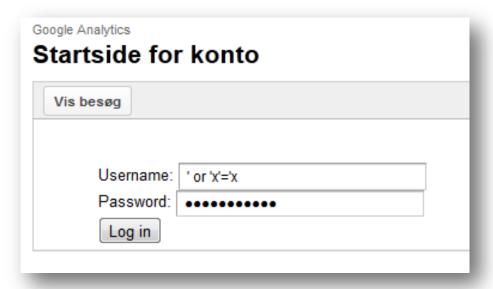

var sql = "SELECT \* FROM Users
WHERE username=" or 'x'='x'
AND password=" or 'x'='x'

# **SQL Injection Attacks**

Example:

Extracting sensitive information from tables.

# SQL Injection Attacks

- Blind SQL Injection
  - No output or error messages.

Real-world example of sceptical customer.

# Preventing SQL Injection

- Often recommendations of escaping strings.
  - Escaping 'with \'.
  - In PHP with MySQL: mysql\_real\_escape\_string()

#### What if you write:

```
SELECT * FROM News
WHERE

Id="+REPLACE(Request.QueryString('username'),"',"\\'")
```

#### An attacker could do:

```
SELECT * FROM News
WHERE Id=-1 UNION SELECT username, password FROM Users
```

# Preventing SQL Injection

- Instead, use Prepared Statements (Parameterized Queries)
- First define all SQL code, then later pass each parameter.

- No attacker can change the intent of the query.
  - Supported in all major programming languages.

# SQL Injection ■

Questions?

# **Cross-Site Request Forgery**

# What is Cross-Site Request Forgery?

- Also known as XSRF, CRSF or Session Riding.
- Involves three players:

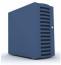

A web server.

Not protected against XSRF.

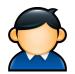

A client.

Who creates the actual request.

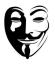

An attacker.

- Who makes the client do the request.
- The attacker has to know.
  - What requests is accepted.
  - The user must be authenticated.

# What is Cross-Site Request Forgery?

 A normal request occurs when, e.g. a user press a "buy"button.

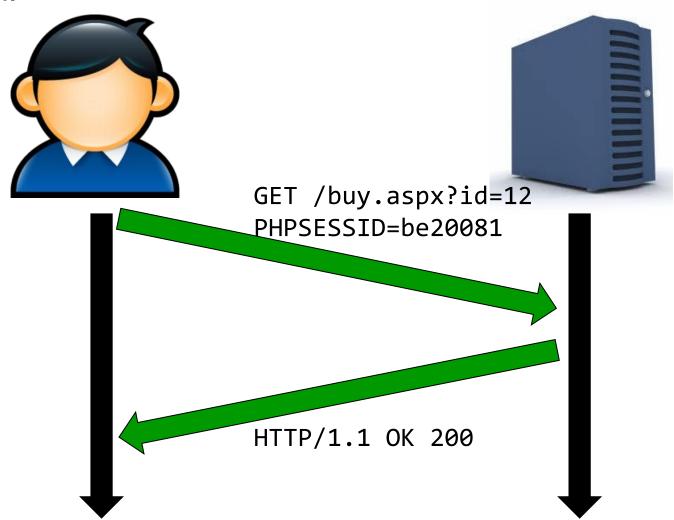

# What is Cross-Site Request Forgery?

The "buy"-request may be forced by an attacker.

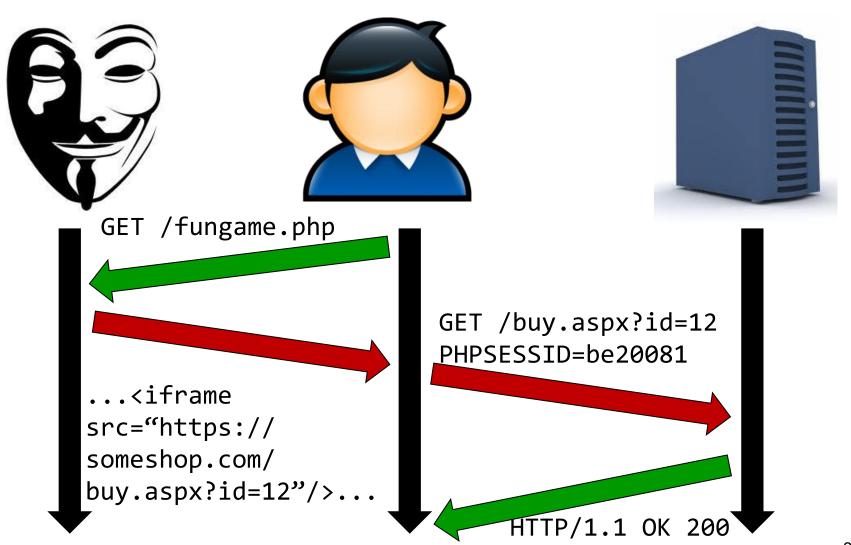

# Cross-Site Request Forgery Attacks

Can also be used to access local web applications.

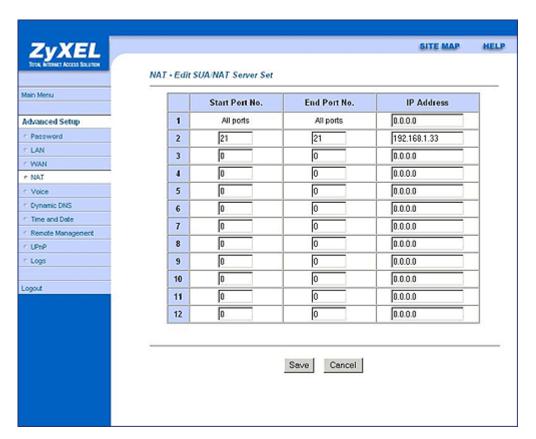

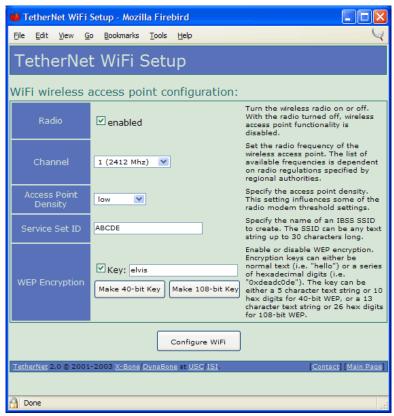

Example

# Preventing Cross-Site Request Forgery

- The simple solution: Make a check on the REFERER.
  - You will loose visitors with no REFERER.
  - Spoofing examples for old versions of Flash, Firefox and IE exists.
- The best solution: Require a secret, user-specific token.
  - All sensitive requests.
  - An attacker cannot guess the token and n

```
<form action...>
```

<input name="product" type="hidden"</pre>

<input name="xsrf-token" type="hidden"/
value="df8652852f139"/>

```
</form>
```

But this can be extracted with XSS!

# Cross-Site Request Forgery ■

Questions?

# Clickjacking

## What is Clickjacking?

- Also known as "UI redressing" or "Likejacking".
- An attack involves:

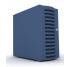

A web server.

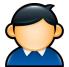

A user.

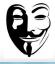

An attacker controlling a web site.

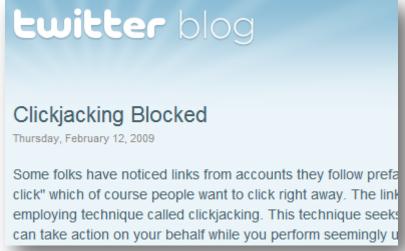

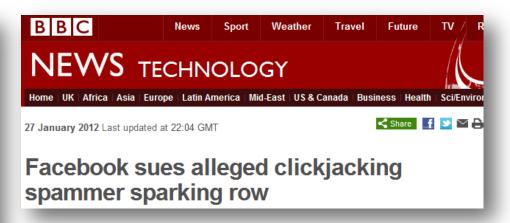

## What is Clickjacking?

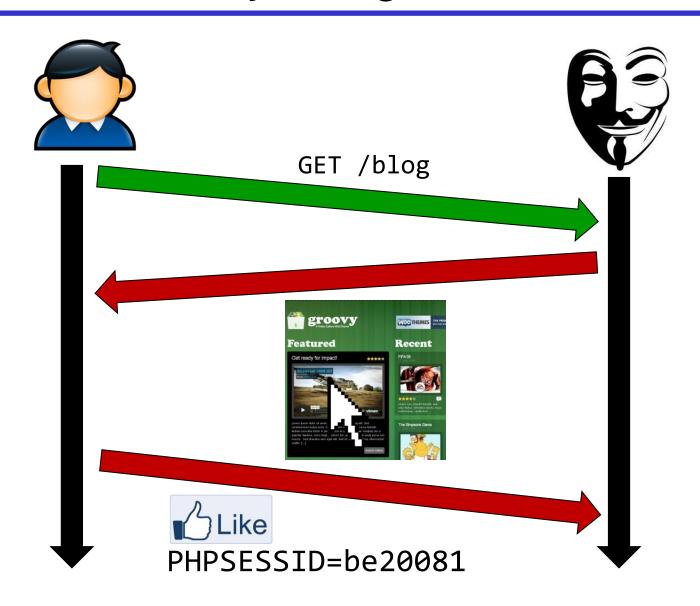

# Clickjacking Attacks

- Example
  - Protect your mailbox.

## Preventing Clickjacking

Popular Frame Breaking Scripts:

```
if(top.location!=self.location) {
    parent.location = self.location;
}
```

- Limitations:
  - Double Framing (top.location is a security violation)

### Preventing Clickjacking

"Best-for now" script for old browsers:

```
<head><style>body { display : none;}</style> </head>
<body>
<script> if (self == top) {
var theBody = document.getElementsByTagName('body')[0];
theBody.style.display = "block";
} else {
top.location = self.location; }
</script></body>
```

- Support in new browsers:
  - HTTP Response Header "X-FRAME-OPTIONS".
  - Either DENY or (SAMEORIGIN).
  - Supported by recent versions of most browsers.

# Clickjacking ■

Questions?

# **DNS Rebinding**

## What is DNS Rebinding?

- If trifork-intra.com has no XSS or SQLi, how to extract (IP-filtered) user specific data?
- Make IFRAME with trifork-intra.com on attacker.com and execute:

```
document.getElementById('triforkframe').contentWindow
.document.body.innerHTML
```

?

Or XMLHttpRequest?

Not possible because of the Same-Origin Policy in the browser.

### What is DNS Rebinding?

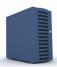

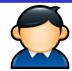

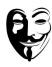

- Involves a web server, a user and an attacker.
- A domain name resolves to an IP-address.
  - E.g., trifork-intra.com resolves to 77.66.16.105.
- Requirements:
  - The web server must accept other host names.
    - E.g., if attacker.com resolves to 77.66.16.105 the Trifork Intranet web page is shown at attacker.com.
  - The user must have access to trifork-intra.com (e.g., IP-filter, or LAN application).
  - The user must visit attacker.com.

### What is DNS Rebinding?

- The attacker controls the name server (NS) of attacker.com.
- First, make record in the NS: attacker.com. A 87.238.13.37 (TTL: 1 second)
- When a Trifork Intranet user enters the site, make the change:

```
attacker.com. A 77.66.16.105
```

- Wait for the browser's DNS cache to expire.
   (Entertain the user, create a pop-under)
- Create an IFRAME with src=//attacker.com.
  - Now the IFRAME will contain content from 77.66.16.105.
  - The outer frame can extract content from the inner frame (user data if IP-filtered, LAN apps and Session fixation).

## Preventing DNS Rebinding

- Web application developers:
  - Make a white-list of host headers.
  - Reject all request with unknown host headers.
- Paranoid Internet users:
  - NoScript provides protecting.
  - Adjust your DNS Cache.

## DNS Rebinding ■

Questions?

ASP.NET Trace Information

http://www.domain.com/Trace.axd

Accept image/gif, image/x-xbitmap, image/jpeg, image/pjpeg, application/x-shockwave-flash, applicat excel. application/vnd.ms-powerpoint. application/msword. \*/\*

#### Request Details

#### Request Details

 Session Id:
 sbrysnnrex3ok211c3yrr02h

 Time of Request:
 12/10/2011 4:58:28 PM

Request Encoding: Unicode (UTF-8)

Request Type: Status Code:

Response Encoding:

POST 302

Unicode (UTF-8)

| Category  | Message                          | From First(s)        | From Last(s) |
|-----------|----------------------------------|----------------------|--------------|
| aspx.page | Begin PreInit                    |                      |              |
| aspx.page | End PreInit                      | 0.000232113944936614 | 0.000232     |
| aspx.page | Begin Init                       | 0.000263878800550907 | 0.000032     |
| aspx.page | End Init                         | 0.000356538379371003 | 0.000093     |
| aspx.page | Begin InitComplete               | 0.000377738283007805 | 0.000021     |
| aspx.page | End InitComplete                 | 0.000396473197849101 | 0.000019     |
| aspx.page | Begin LoadState                  | 0.000409878136917559 | 0.000013     |
| aspx.page | End LoadState                    | 0.000938465734246662 | 0.000529     |
| aspx.page | Begin ProcessPostData            | 0.00100324543979346  | 0.000065     |
| aspx.page | End ProcessPostData              | 0.0018416216289926   | 0.000838     |
| aspx.page | Begin PreLoad                    | 0.00189972636488016  | 0.000058     |
| aspx.page | End PreLoad                      | 0.00192501624992614  | 0.000025     |
| aspx.page | Begin Load                       | 0.00193954618388098  | 0.000015     |
| aspx.page | End Load                         | 0.00199779091913219  | 0.000058     |
| aspx.page | Begin ProcessPostData Second Try | 0.00201457584283708  | 0.000017     |
| aspx.page | End ProcessPostData Second Try   | 0.0020312457670647   | 0.000017     |
| aspx.page | Begin Raise ChangedEvents        | 0.00204484570524679  | 0.000014     |

APPL\_MD\_PATH
APPL\_PHYSICAL\_PATH
AUTH\_TYPE
AUTH USER

/LM/w3svc/1/ROOT/Top10WebConfigVulns c:\inetpub\wwwroot\Top10WebConfigVulns\

- Use SSL
  - Avoid sniffing.

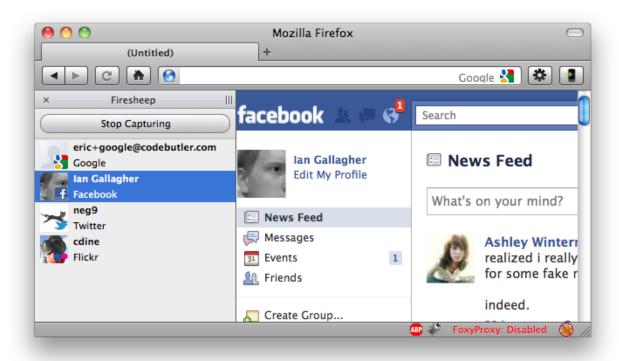

- And HTTP Strict Transport Security (HSTS).
  - HTTP Response Header field "Strict-Transport-Security".

Session Hijacking

#### 1. XSS

- 2. Exploiting bad login implementation
  - (example)

#### Avoid MIME-sniffing.

```
HTTP/1.1 200 OK
Content-Length: 108
Date: Thu, 26 Jun 2008 22:06:28 GMT
Content-Type: text/plain;
X-Content-Type-Options: nosniff
<html><body bgcolor="#AA0000">
This page renders as HTML source code (text) in IE8.
</body></html>
```

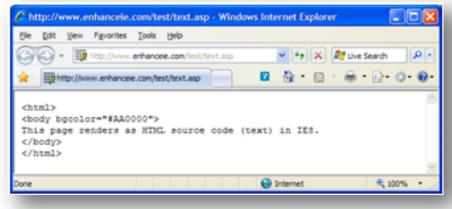

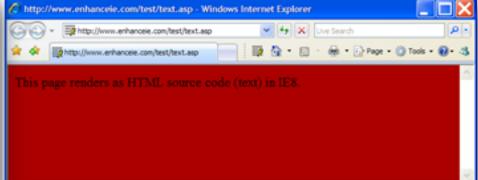

#### Redirects

#### Avoid unvalidated redirects

- https://www.example.com/redir?p=http://www.attacksite.com
- https://www.example.com/redir?p=javascript:alert(document.cookie)...

#### Redirect properly

```
    <?php
    if(!isset($_SESSION["loggedIn"])) {
        header("Location: /login.php"); } ?>
    <h1>Administration Module</h1>
    User Credentials: ...
```

Body is still readable.

Keep your CMS up-to-date.

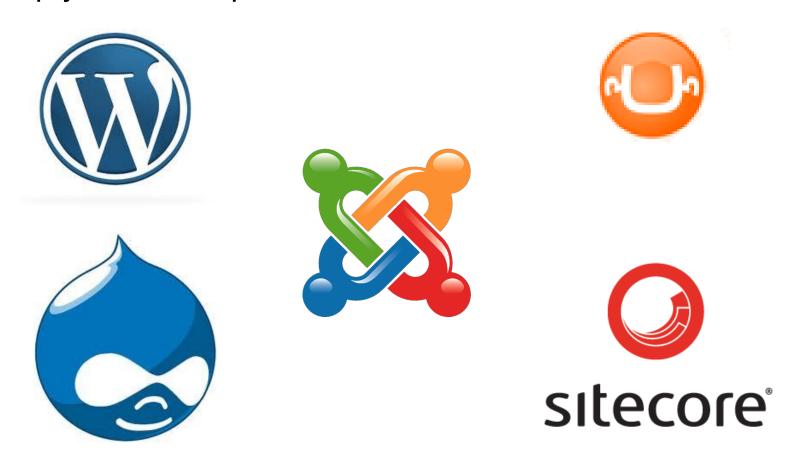

#### What to do now?

- Manually check your web application.
  - Test all pages and parameters.
- (Install a Web Application Firewall (WAF))
- Use automated tools.
  - Hackavoid
  - Acunetix
  - Sucuri (only malware)
  - WebSecurify
  - Nessus
  - W3af
  - Qualys

- Web Site Coverage
  - If you can not find the pages you have lost.
  - Examples at www.secavoid.com.

| Product                  | Simple<br>HTML | Basic<br>JavaScript | Advanced JavaScript (DOM/jQuery) |
|--------------------------|----------------|---------------------|----------------------------------|
| Hackavoid                | Yes            | Yes                 | Yes                              |
| Acunetix                 | Yes            | Yes                 | No                               |
| Sucuri (only<br>malware) | Yes            | No                  | No                               |
| WebSecurify              | Yes            | No                  | No                               |
| Nessus                   | Yes            | No                  | No                               |
| W3af                     | Yes            | No                  | No                               |
| Qualys                   | Yes            | Yes                 | No                               |

- Thorough Generics Tests
  - What you scan for and how well you do it is important.

| Product               | OWASP Top 10 |
|-----------------------|--------------|
| Hackavoid             | Yes          |
| Acunetix              | Yes          |
| Sucuri (only malware) | No           |
| WebSecurify           | Yes          |
| Nessus                | Yes          |
| W3af                  | Yes          |
| Qualys                | Yes          |

- Thorough Generics Tests
  - What you scan for and how well you do it is important.

| Product                  | IMG<br>Embedded | Auto<br>Detection | Embedded in<br>JS |
|--------------------------|-----------------|-------------------|-------------------|
| Hackavoid                | Yes             | Yes               | Yes               |
| Acunetix                 | Yes             | Yes               | Yes               |
| Sucuri (only<br>malware) | No              | No                | No                |
| WebSecurify              | Yes             | No                | No                |
| Nessus                   | No              | No                | No                |
| W3af                     | No              | No                | No                |
| Qualys                   | Yes             | No                | No                |

The type of scanner you need.

| Product               | SaaS | Free scan |
|-----------------------|------|-----------|
| Hackavoid             | Yes  | Yes       |
| Acunetix              | No   | No        |
| Sucuri (only malware) | Yes  | Yes       |
| WebSecurify           | No   | Yes       |
| Nessus                | No   | Yes       |
| W3af                  | No   | Yes       |
| Qualys                | Yes  | Yes       |

#### What to do now?

- More material at www.owasp.org.
  - The Open Web Application Security Project.
- Think security when you develop.
- Test your web application manually
  - Act like a novice user and the pesky hacker.
- Run automated scans.

#### Questions?

Anders Skovsgaard anders@hackavoid.dk www.hackavoid.dk